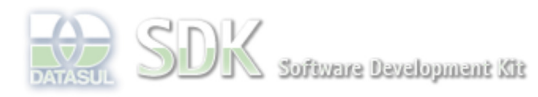

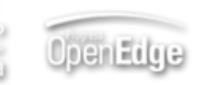

Dashboard > SDK - Software Development Kit - v.1.0 > … > Tools > Tools Library > Metadados > Visão Geral > Eventos > ABLScript > GET-EVENT-TYPE function

 $\parallel$  Search Log In

# **Home**

Específicos Flex Getting Started Java Processo Datasul Progress Tools Trilhas User **Page Operations Browse Space** 

SDK - Software Development Kit - v.1.0

# **GET-EVENT-TYPE function**

Added by Claudio Montenegro, last edited by Claudio Montenegro on Mai 23, 2011 (view change) Labels (None)

Eventos globais podem ser disparados através de telas Flex ou outras telas Metadados e capturadas através de script no **onGlobalEvent**. A função GET-EVENT-TYPE retorna uma string contendo o identificador do tipo de evento disparado.

# **Syntax**

 $eventType = GET-EVENT-TYPE$  ().

#### **eventType**

Variável do tipo CHARACTER que receberá o tipo do evento disparado.

## **Exemplo**

```
DEFINE VAR eventType AS CHARACTER.
DEFINE VAR eventValue AS DATE.
eventType = GET-EVENT-TYPE().
eventValue = GET-EVENT-VALUE().
DISPLAY eventType.
DISPLAY eventValue.
```
### **Ver Também**

GET-EVENT-VALUE function

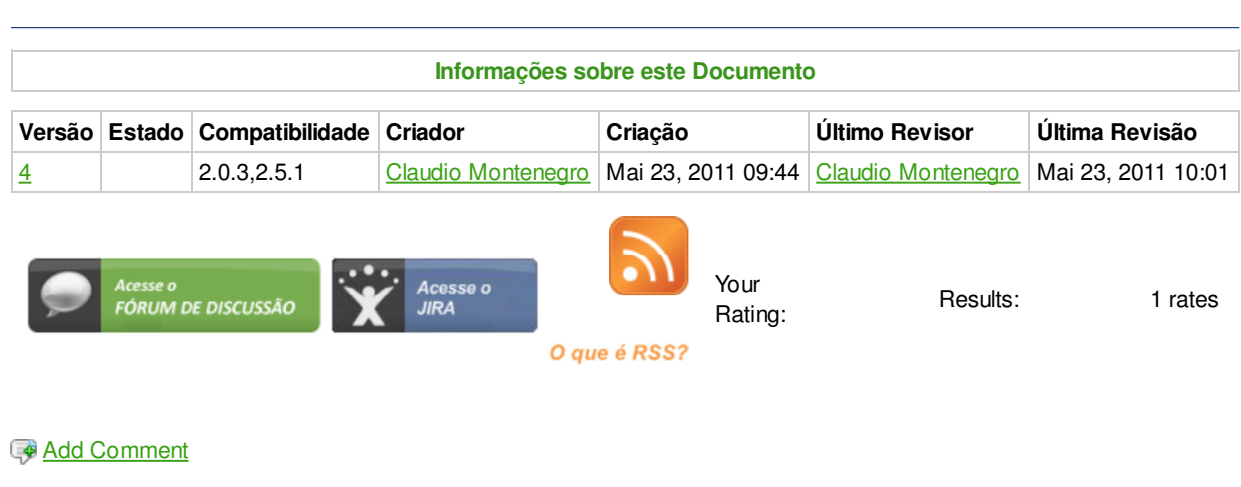

Powered by Atlassian Confluence 2.8.0, the Enterprise Wiki. Bug/feature request - Atlassian news - Contact administrators